# ASF OpenSARlab

A Cloud-Hosted JupyterHub Platform to Streamline Teaching, Development, and Collaboration in EO

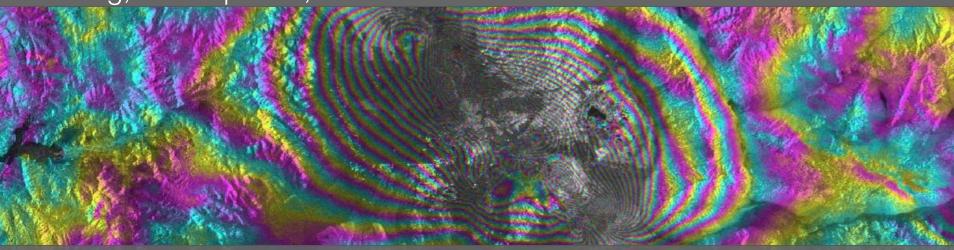

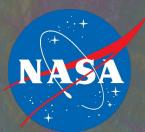

Alex Lewandowski, Kirk Hogenson, Rui Kawahara, Tom A Logan, Eric Lundell, Franz J Meyer, Rebecca Miller, Tim Stern

Presented by: Joseph H. Kennedy

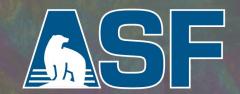

# The Alaska Satellite Facility Making remote-sensing data accessible

- Acquire, process, archive, and distribute Synthetic Aperture Radar (SAR) data from polar orbiting satellites and airborne sensors
  - Data from NASA, ESA, JAXA, CSA
  - Easy to access and free to use
- Additional capabilities
  - Satellite tracking and ground station
  - SAR and Remote Sensing training and education
  - Science support

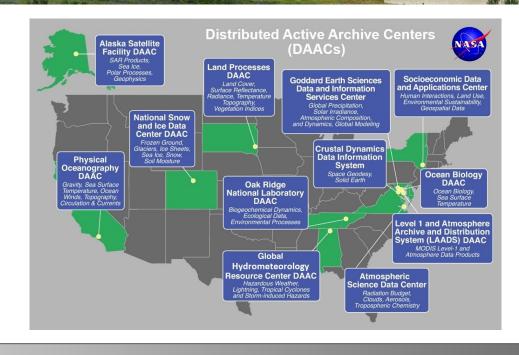

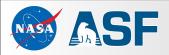

#### Sentinel-1

European Space Agency mission
<a href="https://sentinel.esa.int/web/sentinel/missions/sentinel-1/overview">https://sentinel.esa.int/web/sentinel/missions/sentinel-1/overview</a>
<a href="https://sentinel.esa.int/web/sentinel/missions/sentinel-1/overview">https://sentinel.esa.int/web/sentinel/missions/sentinel-1/overview</a>

- Two polar orbiting satellites (A and B)
  - o 12 day repeat cycle
  - o 180° orbital offset (same orbital plane)
  - Potential for 6-day repeat acquisitions
  - Global coverage
  - Active C-band imaging
  - Suitable for interferometry
- Free and easy to download from ASF in multiple formats
- On Demand processing to Analysis Ready Data available from ASF

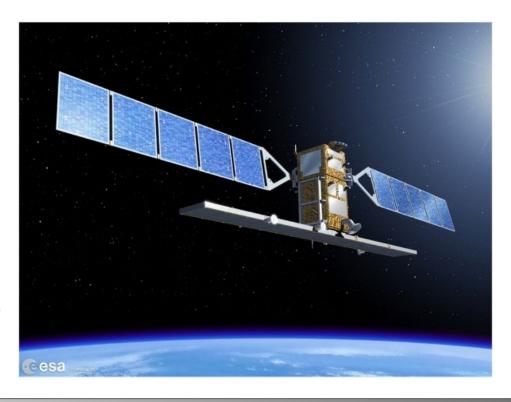

## Some SAR data applications

- Solid Earth Geophysics
  - Seismology
  - Volcanology
- Natural Hazards and Ecosystem Disturbances
  - Logging
  - Wildfire
  - Flood
- Cryospheric Sciences
  - Glacier monitoring
  - Ice-sheet monitoring
- Infrastructure Monitoring
  - Shipping
  - Surface mining

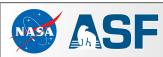

# Increasing demand for SAR data

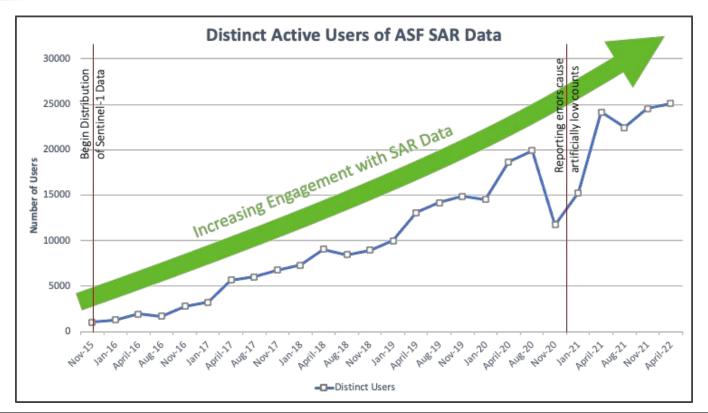

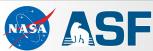

#### SAR can be hard to use

- Complex data and processing
- Specialized software
- Resource-intensive
  - o disk, compute, and memory
- Sheer volume of data available
  - Sentinel-1 has produced ~ 14 PB of data
  - Small area of interest may still result in thousands of scenes

Impedes users and reproducibility

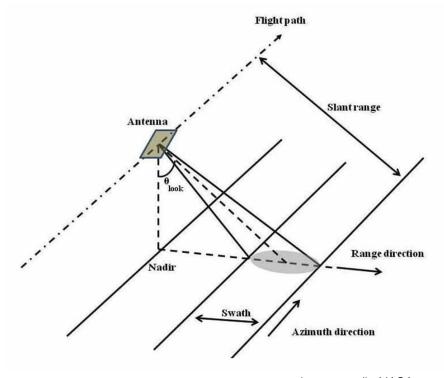

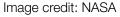

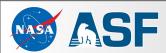

# ASF services facilitate SAR usage

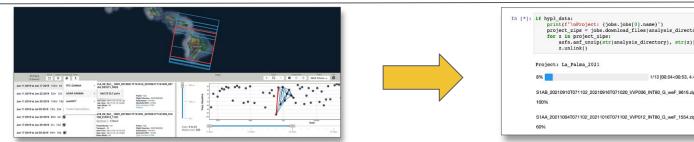

Order On Demand ARD products from

HyP3 with Data Search - Vertex

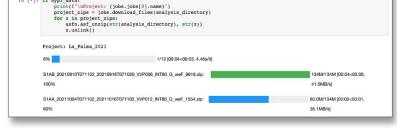

Download HyP3 Products into OpenSARIab

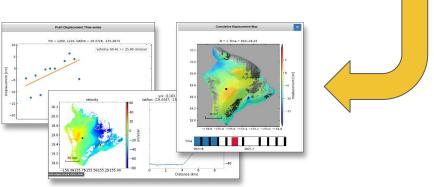

Analyze Data and develop new algorithms in Jupyter Notebooks

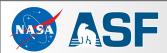

# ASF OpenSARlab

## https://github.com/ASFOpenSARlab

- Kubernetes backed JupyterHub deployment in AWS
  - "Your computer in the cloud"
  - Accessible from a web browser

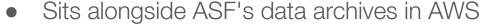

- Fast (and free!) in-region data transfer
- Persistent user storage
- Flexible compute environments
  - o "laptop" to HPC

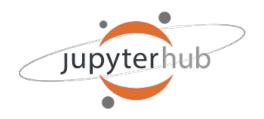

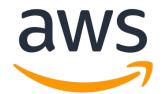

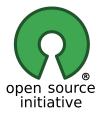

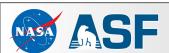

#### Built for SAR

# https://github.com/ASFOpenSARlab

- Curated conda environments
  - RTC analysis
  - InSAR analysis
  - Machine learning
  - Create and share your own custom environments
- Curated training materials
  - Change detection
  - Geodetic source modeling from InSAR
  - InSAR time series analysis
  - o much, much more!
- Easily reproduce workflows
- Collaborative development
- Digital classroom

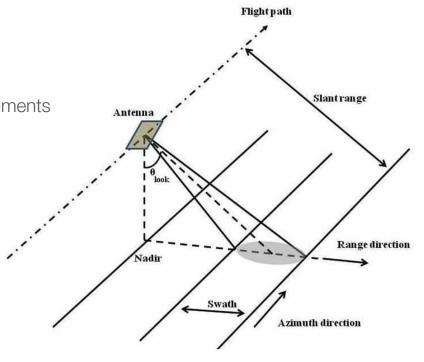

Image credit: NASA

# Examples: Change detection

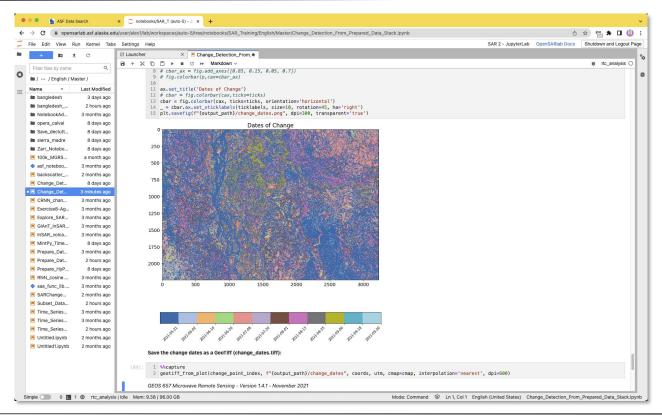

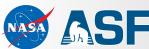

# Examples: InSAR Time Series with MintPy

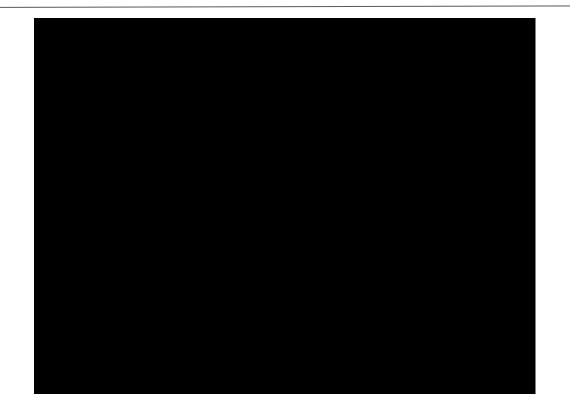

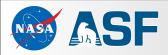

# Custom OpenSARlab deployments

#### Custom OpenSARIab deployments

- In an ASF hosted AWS account or your own
- Control resources
  - CPU cores
  - o RAM
  - user volume sizes
- Curate your own environments and materials
  - Automatically clone your GitHub repositories upon server startup
  - Pre-bake conda environments onto user volumes

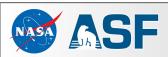

# Custom OpenSARlab deployments

#### **UNAVCO InSAR Training**

- Annual training
- 150+ students
- MintPy workflows

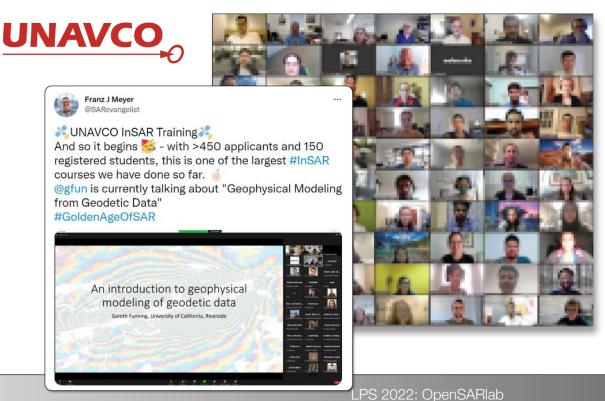

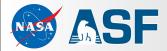

# Custom OpenSARlab deployments

- Alaska Volcano Observatory
  - Small, ongoing deployment (with HyP3 too!)
  - Monitoring volcanic activity
- GEOS626 Applied Seismology
- GEOS627 Inverse Problems and Parameter Estimation
- GEOS657 Microwave Remote Sensing
- GEOS639 InSAR and its Applications
- ROSES
  - Summer 2021
  - 75 students

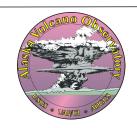

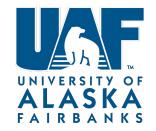

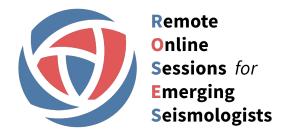

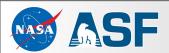

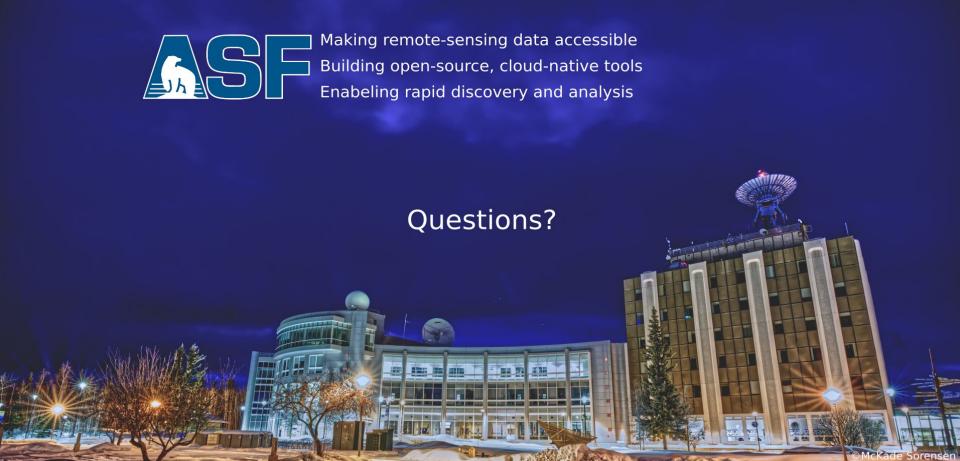

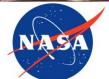

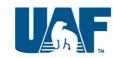

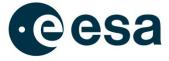